0

## **ACTION REPLAY**

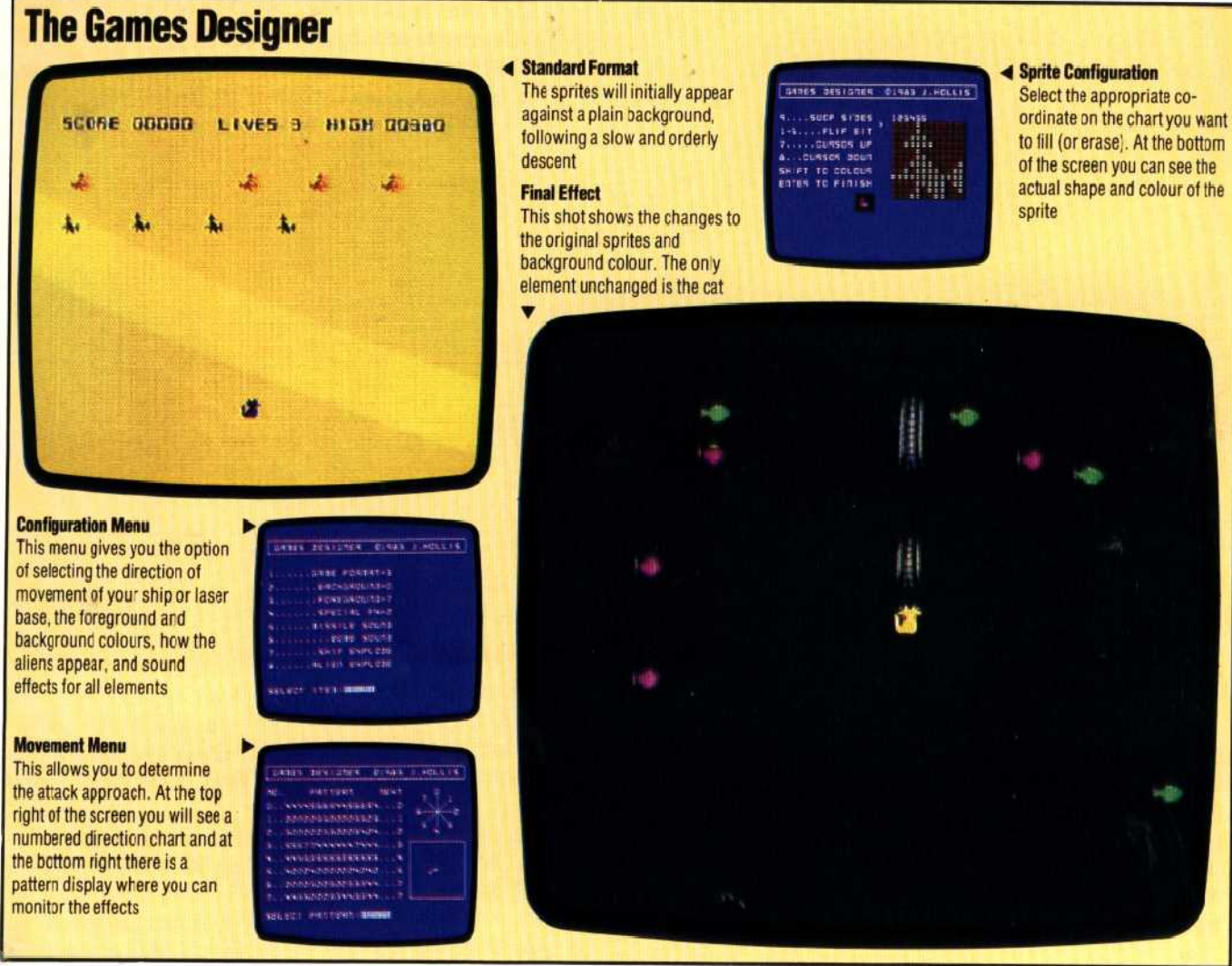

**Millions of microcomputer games packages are sold every year and the size of the market for this read<sup>y</sup> -made software was an indication to enterprising software houses that there was good sales potential for games generator packages. What is surprising is that so many of the games on the market are similar to one another.**

Most games played on home computers fall into two categories: Adventure participation games, with or without a graphic representation of the scenario on the screen, as in The Hobbit; and the totally screen-based `fantasy simulators' such as Space Invaders or Asteroids.

Even a cursory analysis of the two generic types reveals the reason for their similarity. To take the fantasy simulators first, there are two prerequisites of the Space Invader type of game — a firing base and a target to aim at. So if we can

construct abstract versions of these two and allow the games designer to decide independently on the defender's position and fire-power and the frequency and intensity of the attack waves, then it is feasible to produce a variety of games, each subtly different from the next, simply by varying the parameters. An analysis of the numerous games with similar-sounding names produced within a games 'generation' will reveal that this philosophy has been applied by the professional software producers.

A prime example of a software package that allows you to do just this is John Hollis's Games Designer (from Software Studios/ Quicksilva for the Spectrum 48K). Games Designer offers you eight outline games. Having selected one of them you can change all the basic parameters mentioned above, but it does not allow you to build up a new game from scratch.

The package is menu-driven, and even as a series of pre-programmed games, the Games